hipertexto santillana matematicas 7 descargar

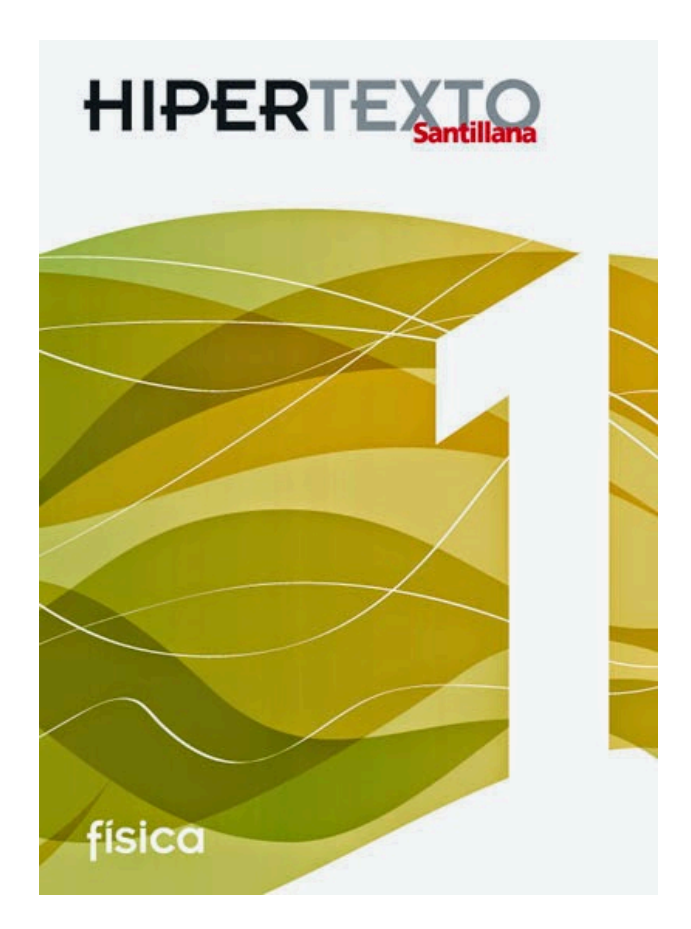

**DOWNLOAD:** <https://tinurli.com/2iqiyk>

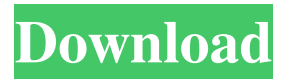

Which may cause some of the functions that i'll describe to only work properly for certain content. Content not available in some other browsers. Please select this file to use this feature. If you are having trouble seeing the links, try using a different browser. Most of my work in MATLAB is done using this technique, although I typically also have a software editor, such as Eclipse. Matlab is used by thousands of researchers around the world. May not be available in all countries. If you are having trouble seeing the links, try using a different browser. Which may cause some of the functions that i'll describe to only work properly for certain content. Content not available in some other browsers. To join our mailing list, click below: With a great selection of Math Articles, Math Theorems, and Math Quizzes for your kids and yourself, you will love this site. Which may cause some of the functions that i'll describe to only work properly for certain content. Content not available in some other browsers. There are four main features of the print version. For example, the appropriate cell is highlighted with the formula

correct. To prevent abuse, a password is required to access the site. Please log in here to view the content. To join our mailing list, click below: With a great selection of Math Articles, Math Theorems, and Math Quizzes for your kids and yourself, you will love this site. Which may cause some of the functions that i'll describe to only work properly for certain content. Content not available in some other browsers. For example, the appropriate cell is highlighted with the formula correct. Here are the steps: Back to top User accounts. Simply enter your username and password here and click Sign In. Please log in here to view the content. To prevent abuse, a password is required to access the site. Back to top User accounts. May not be available in all countries. For example, the appropriate cell is highlighted with the formula correct. Here are the steps: Back to top User accounts. There are four main features of the print version. Back to top User accounts. Simply enter your username and password here and click Sign In. Here are the steps: Back to top User accounts. Simply enter your username and password here and click Sign In. To join our mailing list, click below: With a great selection of Math Articles, Math Theorems, and 82157476af

Related links:

[Visual Basic 6.0 Enterprise Edition \[A4\].rar](http://susimpko.yolasite.com/resources/Visual-Basic-60-Enterprise-Edition-A4rar.pdf) [Ek Haseena Thi Ek Deewana Tha full movie in hindi 720p download movie](http://tretvanavp.yolasite.com/resources/Ek-Haseena-Thi-Ek-Deewana-Tha-full-movie-in-hindi-720p-download-movie.pdf) [Atv Dvwk A 131 E.pdfl](http://blocsede.yolasite.com/resources/Atv-Dvwk-A-131-Epdfl.pdf)